# <span id="page-0-0"></span>**Chi-square test, Fisher's Exact test, McNemar's Test**

Mikhail Dozmorov

Spring 2021

**Mikhail Dozmorov Chi-square test, Fisher's Exact test, McNem Spring 2021 1/36** 

## **Tests for enrichment**

- Fisher's exact
- **•** Hypergeometric
- **•** Binomial
- **•** Chi-squared
- $\bullet$  Z
- **Kolmogorov-Smirnov**
- **•** Permutation
- $\bullet$  ...

# **Chi-square test for comparisons between 2 categorical variables**

#### **Test for independence between two variables**

- The null hypothesis for this test is that the variables are independent (i.e. that there is no statistical association).
- The alternative hypothesis is that there is a statistical relationship or association between the two variables.

#### **Test for equality of proportions between two or more groups**

- The null hypothesis for this test is that the 2 proportions are equal.
- The alternative hypothesis is that the proportions are not equal (test for a difference in either direction)

## **Contingency tables**

- Let  $X_1$  and  $X_2$  denote categorical variables
- $\bullet$   $X_1$  having I levels and  $X_2$  having J levels. There are IJ possible combinations of classifications.

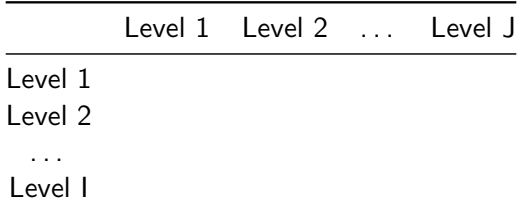

When the cells contain frequencies of outcomes, the table is called a contingency table.

Step 1: Hypothesis (always two-sided):

- $\bullet$  H<sub>0</sub>: Independent
- $\bullet$  H<sub>A</sub>: Not independent

Step 2: Calculate the test statistic:

$$
X^2 = \sum \frac{(x_{ij} - e_{ij})^2}{e_{ij}} \sim \chi^2 \text{ with df } = (I-1)(J-1)
$$

Step 3: Calculate the p-value

• 
$$
p
$$
 – value =  $P(\chi^2 > X^2)$  - 2-sided p-value

Step 4: Draw a conclusion

- $p value < \alpha$  reject independence
- $p value > \alpha$  do not reject indepencence

#### *χ* **Distribution**

- The chi-square distribution with  $1 df =$  the square of the Z distribution.
- Since the distribution only has positive values all the probability is in the right-tail.

#### **Histogram of x**

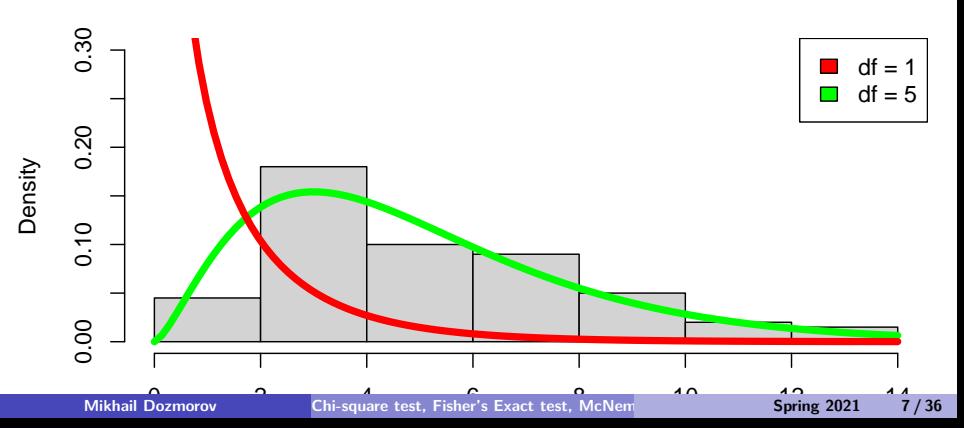

#### $\gamma^2$ <sup>2</sup> **Distribution**

- Critical value for  $\alpha = 0.05$  and Chi-square with 1 df is 3.8414588
- qchisq(1 − 0*.*05*,* 5)

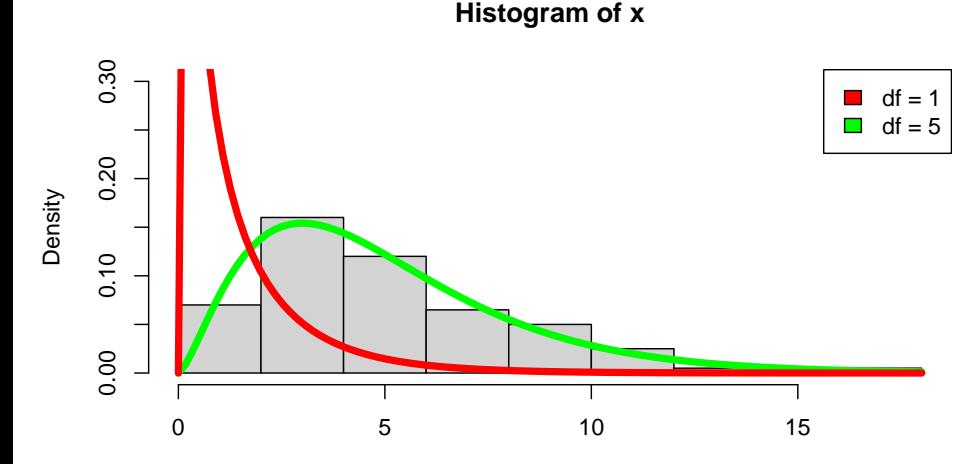

x

- Expected frequencies are calculated under the null hypothesis of independence (no association) and compared to observed frequencies.
- Recall: A and B are independent if:  $P(A \text{ and } B) = P(A) * P(B)$
- Use the Chi-square  $(X^2)$  test statistic to observe the difference between the observed and expected frequencies.

• Calculating expected frequencies for the observed counts

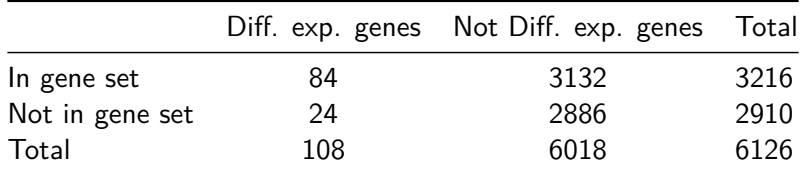

• Under the assumption of independence:

P(In gene set AND Diff *.* exp*.* genes) = P(In gene set)∗P(Diff *.* exp*.* genes) = (108*/*6126) ∗ (3216*/*6126) = 0*.*009256

**•** Expected cell count  $E_{In}$  gene set and Diff. exp. genes =  $0.009256 * 6126 = 56.70$ ToDo: Calculate other expected cell counts

**Mikhail Dozmorov Chi-square test, Fisher's Exact test, McNem Spring 2021 10/36** 

• Calculating expected frequencies for the observed counts

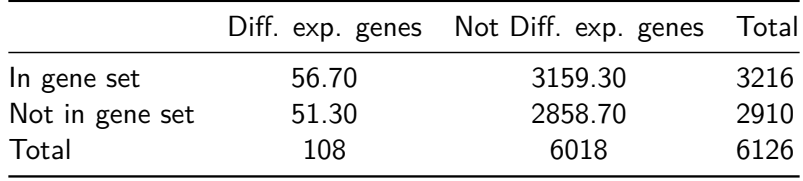

- Expected Cell Counts  $=$  (Marginal Row total  $*$  Marginal Column Total) / n
- Check to see if expected frequencies are  $> 2$
- No more than 20% of cells with expected frequencies  $< 5$

• Calculate the test statistics 
$$
X^2 = \sum \frac{(x_{ij} - e_{ij})^2}{e_{ij}}
$$

 $X^2 = \frac{(84-56.70)^2}{56.70} + \frac{(3132-3159.30)^2}{3159.30} + \frac{(24-51.30)^2}{51.30} + \frac{(2886-2858.70)^2}{2858.70}$ 2858*.*70  $= 13.24 + 0.26 + 14.59 + 0.34 = 27.152$ 

- Calculate the p-value  $p$  value  $= P(X^2 > 27.152) =$  $pchisq(27.152, df = 1, lower. tail = FALSE) = 0.000000188$
- **O** Draw a conclusion:
	- **•** If  $p value < \alpha$  reject independence.
	- A significant association exists between differentially expressed genes and the selected gene set
	- Differentially expressed genes may affect functions of this gene set

# **Other applications of chi-square test: Equality or Homogeneity of Proportions**

- Testing for equality or homogeneity of proportions examines differences between proportions drawn from two or more independent populations.
- Example of two populations:
	- 100 differentially expressed genes, classified as within/outside of a pathway
	- 100 randomly selected genes, classified as within/outside of a pathway

## **Chi-Square Testing for independence**

#### **Hypotheses**

- $\bullet$  H<sub>0</sub>: two classification criteria are independent
- $\bullet$   $H_A$ : two classification criteria are not independent.

#### **Requirements**

- One sample selected randomly from a defined population.
- Observations cross-classified into two nominal criteria.
- Conclusions phrased in terms of independence of the two classifications.

## **Chi-Square Testing for Equality**

#### **Hypotheses**

- $\bullet$   $H_0$ : populations are homogeneous with regard to one classification criterion.
- $\bullet$   $H_A$ : populations are not homogeneous with regard to one classification criterion.

#### **Requirements**

- Two or more samples are selected from two or more populations.
- Observations are classified on one nominal criterion.
- Conclusions phrased with regard to homogeneity or equality of treatment

<https://www.graphpad.com/quickcalcs/contingency1.cfm>

- Chi-square test is an approximate method.
- The chi-square distribution is an idealized mathematical model.
- In reality, the statistics used in the chi-square test are qualitative (have discrete values and not continuous).
- For 2 X 2 tables, use Fisher's Exact Test (i.e. P(x = k) ∼ B(n*,* p)) if your expected frequencies are less than 2.

The Fisher's exact test calculates the exact probability of the table of observed cell frequencies given the following assumptions:

- The null hypothesis of independence is true
- The marginal totals of the observed table are fixed

Calculation of the probability of the observed cell frequencies uses the factorial mathematical operation.

- Factorial is notated by ! which means multiply the number by all integers smaller than the number
- Example:  $7! = 7 * 6 * 5 * 4 * 3 * 2 * 1 = 5040$ .

## **Fisher's exact test: Calculations**

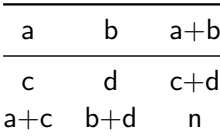

If margins of a table are fixed, the exact probability of a table with cells a*,* b*,* c*,* d and marginal totals  $(a + b), (c + d), (a + c), (b + d) = \frac{(a+b)!*(c+d)!*(a+c)!*(b+d)!}{n!*a!*b!*c!*d!}$ 

## **Fisher's Exact Test: Calculation Example**

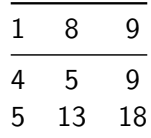

## The exact probability of this table is  $\frac{9! * 9! * 13! * 5!}{18! * 1! * 8! * 4! * 5!} = \frac{136080}{1028160} = 0.132$

## **Probability for all possible tables with the same marginal totals**

The 6 possible tables for the observed marginal totals: 9, 9, 5, 13.

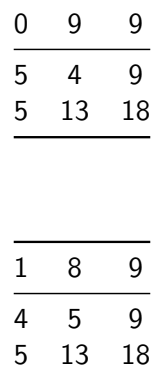

 $Pr = 0.132$ , this is for the observed table

 $Pr = 0.0147$ 

## **Additional possible tables with marginal totals: 9,9,5,13**

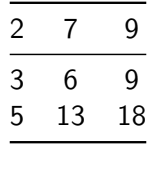

 $Pr = 0.353$ 

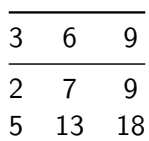

 $Pr = 0.353$ 

# **Additional possible tables with marginal totals: 9,9,5,13**

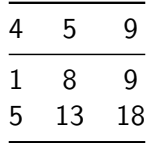

 $Pr = 0.132$ 

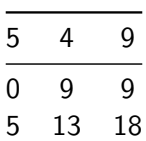

 $Pr = 0.0147$ 

## **Fisher's Exact Test: p-value**

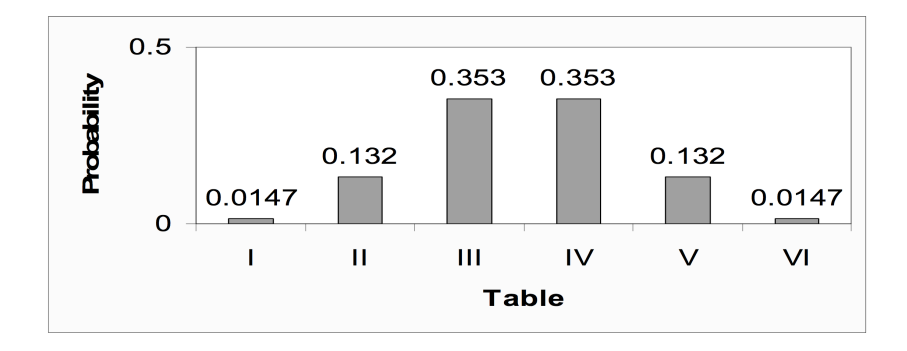

- The p-value for the Fisher's exact test is calculated by summing all probabilities less than or equal to the probability of the observed table.
- The probability is smallest for the tables (tables I and VI) that are least likely to occur by chance if the null hypothesis of independence is true.

### **Fisher's Exact Test: p-value**

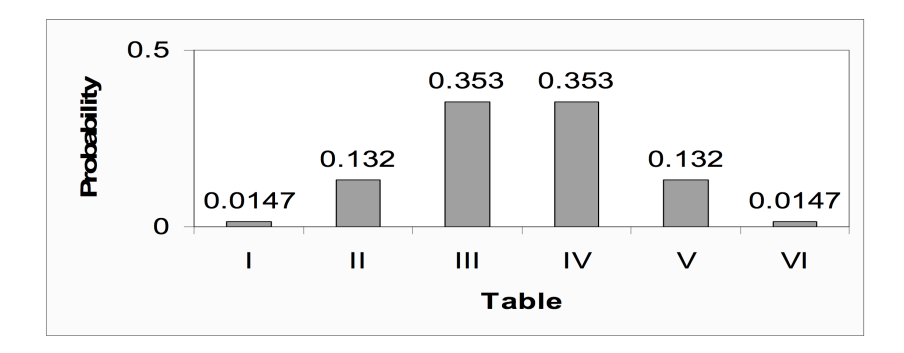

- The observed table (Table II) has probability  $= 0.132$
- P-value for the Fisher's exact test = Pr (Table II) + Pr (Table V) + Pr (Table I) + Pr (Table VI) =  $0.132 + 0.132 + 0.0147 + 0.0147 =$ 0.293
- At significance level 0.05, the null hypothesis of independence is not rejected because the p-value of  $0.294 > 0.05$ .
- Looking back at the probabilities for each of the 6 tables, only Tables I and VI would result in a significant Fisher's exact test result:  $p = 2 * 0.0147 = 0.0294$  for either of these tables.
- This makes sense, intuitively, because these tables are least likely to occur by chance if the null hypothesis is true.

## **Fisher's exact test p-value formula**

$$
p(r) = \sum_{k=0}^{\min(c,d)} \frac{(a+b)!(c+d)!(a+c)!(b+d)!}{(a+k)!(b-k)!(c-k)!(d+k)!n!}
$$

# **Can Chi-squared or Fisher's tests be used if your data is categorical?**

- When data are paired and the outcome of interest is a proportion, the **McNemar Test** is used to evaluate hypotheses about the data.
- Developed by Quinn McNemar in 1947
- **•** Sometimes called the McNemar Chi-square test because the test statistic has a Chi-square distribution
- The McNemar test is only used for paired nominal data.
- Use the Chi-square test for independence when nominal data are collected from independent groups.

Pair-Matched data can come from

- Case-control studies where each case has a matching control (matched on age, gender, race, etc.)
- Twins studies the matched pairs are twins.

Before - After data

• The outcome is presence  $(+)$  or absence  $(-)$  of some characteristic measured on the same individual at two time points.

- Like the Chi-square test, data need to be arranged in a contingency table before calculating the McNemar statistic
- $\bullet$  The table will always be 2 X 2 but the cell frequencies are numbers of 'pairs' not numbers of individuals

# **Pair-Matched Data for Case-Control Study: outcome is exposure to some risk factor**

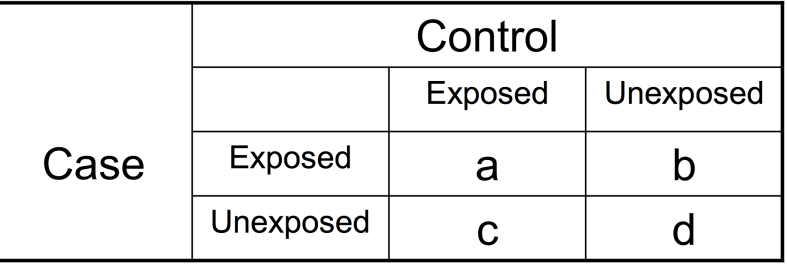

- a number of case-control pairs where both are exposed
- b number of case-control pairs where the case is exposed and the control is unexposed
- c number of case-control pairs where the case is unexposed and the control is exposed
- d number of case-control pairs where both are unexposed

### **Paired Data for Before-After counts**

- The data set-up is slightly different when we are looking at 'Before-After' counts of some characteristic of interest.
- For this data, each subject is measured twice for the presence or absence of the characteristic: before and after an intervention.
- The 'pairs' are not two paired individuals but two measurements on the same individual.
- $\bullet$  The outcome is binary: each subject is classified as  $+$  (characteristic present) or – (characteristic absent) at each time point.

### **Null hypotheses for Paired Nominal data**

- The null hypothesis for case-control pair matched data is that the proportion of subjects exposed to the risk factor is equal for cases and controls.
- The null hypothesis for twin paired data is that the proportions with the event are equal for exposed and unexposed twins
- The null hypothesis for before-after data is that the proportion of subjects with the characteristic (or event) is the same before and after treatment.

#### **McNemar's test**

For any of the paired data, the following are true if the null hypothesis is true:

$$
b = c
$$

$$
b/(b+c)=0.5
$$

- $\bullet$  Since cells b and c are the cells that identify a difference, only cells b and c are used to calculate the test statistic.
- Cells b and c are called the discordant cells because they represent pairs with a difference
- $\bullet$  Cells a and d are the concordant cells. These cells do not contribute any information about a difference between pairs or over time so they aren't used to calculate the test statistic.

• The McNemar's Chi-square statistic is calculated using the counts in the  $b$  and  $c$  cells of the table:

$$
\chi^2 = \frac{(b-c)^2}{b+c}
$$

- Square the difference of  $(b c)$  and divide by  $b + c$ .
- If the null hypothesis is true the McNemar Chi-square statistic  $= 0$ .
- <span id="page-35-0"></span>The sampling distribution of the McNemar statistic is a Chi-square distribution.
- $\bullet$  Since the McNemar test is always done on data in a 2 X 2 table, the degrees of freedom for this statistic  $= 1$
- $\bullet$  For a test with  $\alpha = 0.05$ , the critical value for the McNemar statistic  $= 3.84.$ 
	- $\bullet$  The null hypothesis is not rejected if the McNemar statistic  $<$  3.84.
	- The null hypothesis is rejected if the McNemar statistic  $> 3.84$ .